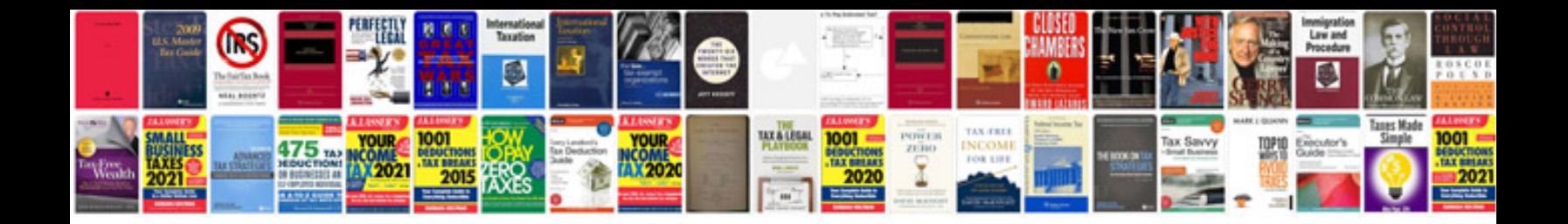

lem application form

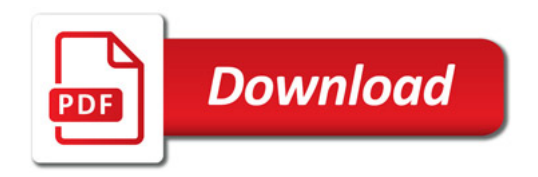

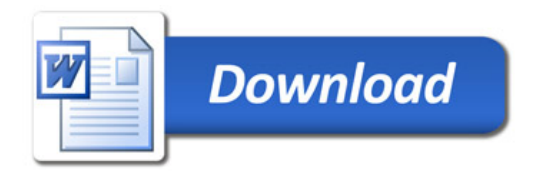